## **Ensalada de remolacha a la vinagreta con magimix**

# **Ensalada de remolacha a la vinagreta con magimix**

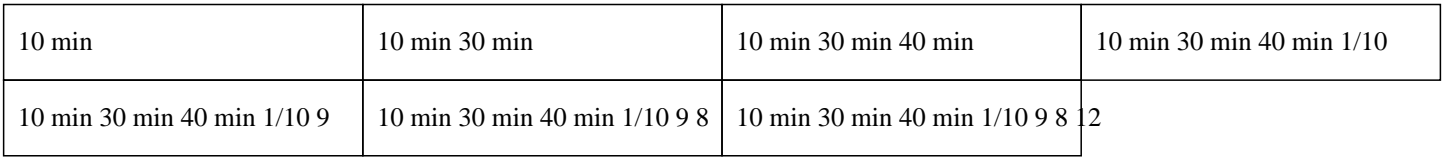

# **10 min 30 min 40 min 1/10 9 8 12**

Para las remolachas : 600g de agua 2 remolachas pequeñas 1 cucharada de sal gruesa Para el aderezo : 4 cucharadas de aceite 1 cucharada de vinagre balsámico 1 cucharada de mostaza 1/2 diente de ajo Sal y pimienta Perejil

### »

Pelar las remolachas y colocarlas en el recipiente varoma.

#### $\hat{A}$ »

Agregar el agua y la sal gruesa en el vaso del Thermomix. Colocar el varoma encima del vaso y programar 30 minutos a temperatura varoma, velocidad 1.

#### $\hat{A}$ »

Cuando suene la alarma, reservar las remolachas y vaciar el agua del vaso.

#### $\hat{A}$ »

Pelar medio diente de ajo y colocarlo en el vaso del Thermomix, programar 5 segundos a velocidad 5.

#### $\hat{A}$ »

Agregar todos los ingredientes de la vinagreta y programar 45 segundos a velocidad 3.

#### $\hat{A}$ »

Cortar la remolacha en cubos y enfriar en el refrigerador.

#### »

Verter la vinagreta sobre las remolachas.

#### »

Espolvorear con perejil.

Disfruta de esta entrada Thermomix fresca. ¡ Delicioso ! ;)